# Vulkan SDK Tools to Use and Create Vulkan Profiles, a Tutorial

Christophe Riccio, LunarG, Inc

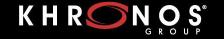

WEBINARS & MEETUPS

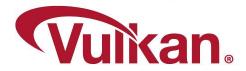

### Agenda

- A brief presentation of the Vulkan SDK Profiles Tools
- A tutorial on how to use the Vulkan SDK Profiles Tools

Please, ask your questions in the chat. (Žiga will moderate it)

- Link for this presentation
- Based on The Vulkan Profiles Toolset solution whitepaper
  - o https://www.lunarg.com/wp-content/uploads/2022/03/The-Vulkan-Profiles-Toolset-Solution-FEB2022.pdf

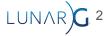

# **Vulkan Profiles**

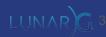

#### What's a Vulkan Profile?

- Released with Vulkan 1.3
  - But it's not really a part of the Vulkan specification, it's essentially developer tools.
- A collection of Vulkan Capabilities
  - Extensions
  - Features
  - Properties
  - Queue properties
  - Formats
  - o Etc...
- A way to increase the minimum requirements of Vulkan specification
  - Based on our Vulkan developer needs

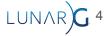

### Vulkan Profiles usages:

- Roadmap profiles: to express guidance on the future direction of Vulkan devices or projects. Eg: Vulkan Roadmap 2022.
- Platform profiles: to express the Vulkan support actually available on a platform. Eg: Android Baseline 2021.
- Device profiles: to express the Vulkan support of a single Vulkan driver for a Vulkan device. Eg: <u>GPUinfo.org reports</u>
- Architecture profiles: to express the Vulkan support of a class of GPUs. Eg: D3D12 Feature Level 12.1
- Engine profiles: to express some rendering code paths requirements of an engine. (Eg: VKD3D and VK\_EXT\_mutable\_descriptor\_type)
- Etc.

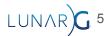

## The Vulkan SDK Profiles Tools

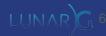

#### The Vulkan SDK Profiles Tools:

- Vulkan Profiles JSON schema
  - A JSON format to exchange Vulkan capabilities programmatically
  - One JSON schema per Vulkan Header revision
- Vulkan Profiles file generation
  - Vulkaninfo and <u>GPUinfo.orq</u> export *Device Profile JSON files*
  - Command line tool for multiple profiles intersection or union of capabilities
    - VP\_LUNARG\_desktop\_baseline\_2022 provided as a profile example
- Vulkan Profiles layer
  - A layer to emulate/clamp profile capabilities on Vulkan developer system
- Vulkan Profiles API library
  - C++ code ; Header-only or Header + Source
  - A library for Vulkan applications code to check profiles support, to create VkDevice with features enabled
  - A KhronosGroup/Vulkan-Samples sample is available on github for demonstrating the library usage
- Vulkan Profiles comparison table
  - Markdown documentation, to easily read, search, compare capabilities across profiles

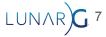

## Deployment of the tools

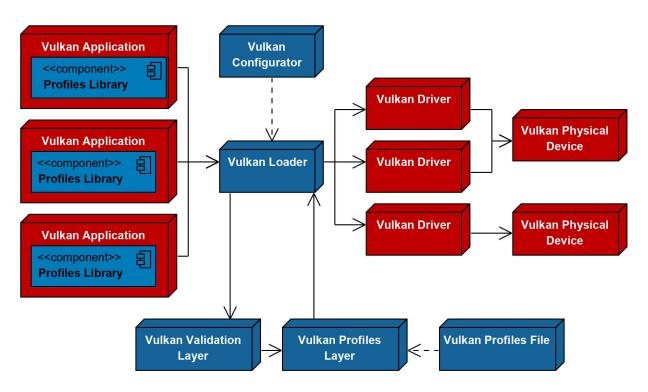

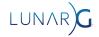

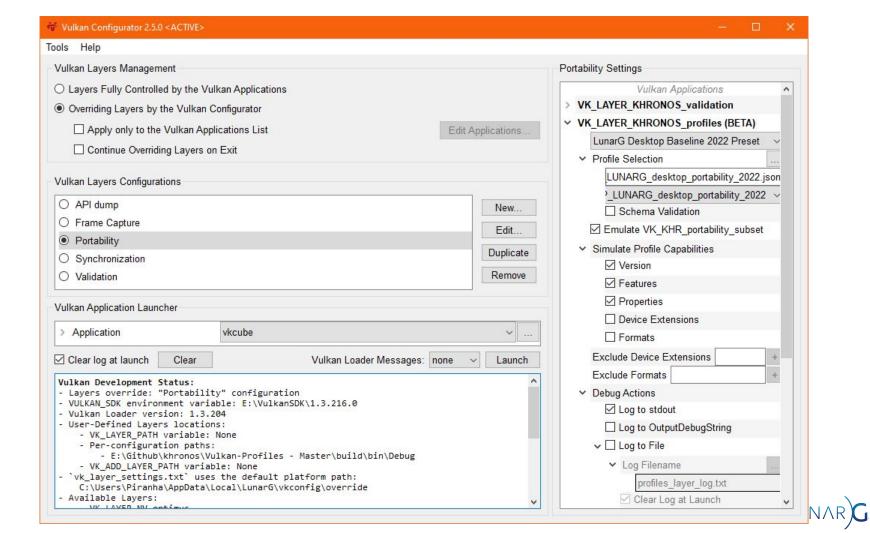

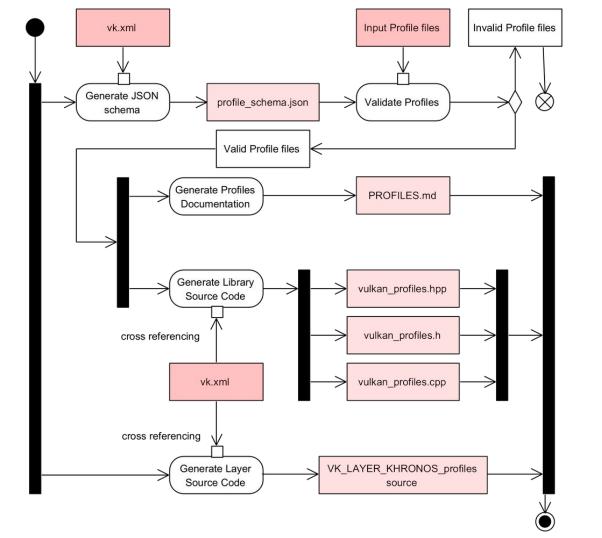

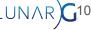

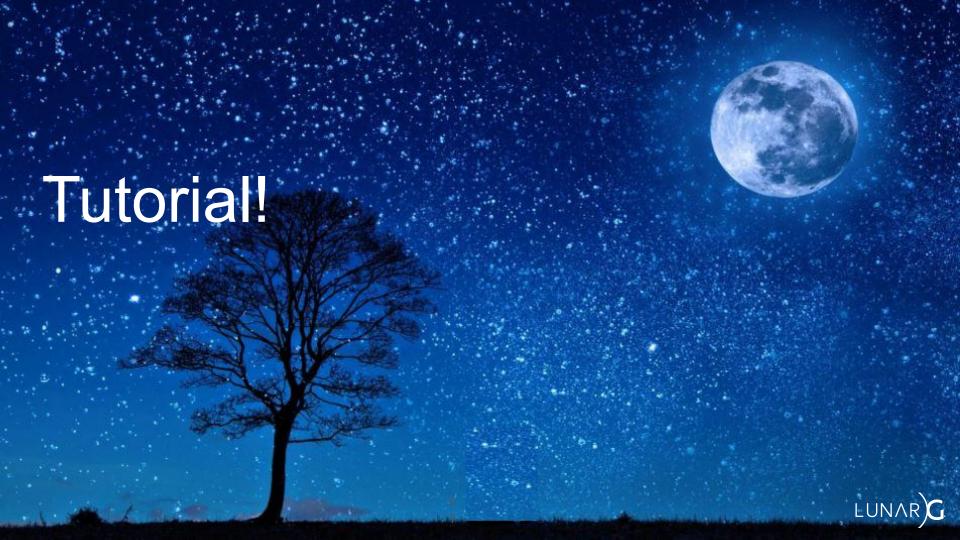

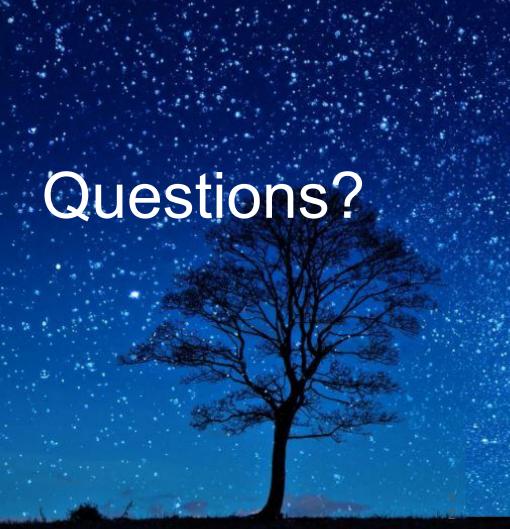

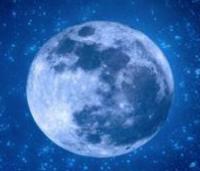